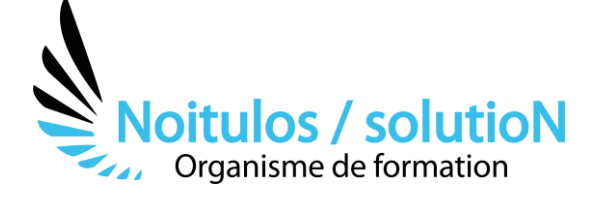

# **[Construire un dossier de subvention Département](https://noitulos-solution.com/nos-formations-associations-loi-1901/formation-construire-un-dossier-de-subvention-departement/)**

*La subvention départementale est importante pour pouvoir mener à bien les projets d'une association loi 1901. Parfois la dématérialisation freine la volonté des dirigeants, à déposer en ligne leur dossier de subvention. Mais sachez que cela est possible en étant accompagné par des professionnels de la formation, qui vous amènerons à acquérir toutes les compétences, pour être éligible à une subvention département.* 

*Grace à cette formation à distance, vous allez pouvoir acquérir des outils dans la construction et le dépôt d'une subvention dématérialisée et cela de manière interactive sur une plateforme E-learning. Un formateur « tuteur » sera là pour vous suivre tout au long de votre cursus de formation et vous permettra de grandir dans l'acquisition des outils liés à la construction d'un dossier de subvention institutionnelle et de son dépôt sur une plateforme dématérialisée.* 

**Durée:** 14.00 heures (2.00 jours)

# **Profils des stagiaires**

• Toutes personnes évoluant dans une structure associative ou professionnelle

# **Prérequis**

• Aucun

# **Accessibilité :**

Au sein de Noitulos / solutioN nous renseignons et accueillons les personnes en situation de handicap. Nous pouvons adapter les conditions d'accès et les modalités d'accompagnement. Pour cela nous vous invitons à nous en informer à : [contact@noitulos-solution.com](mailto:contact@noitulos-solution.com) 

# **Objectifs pédagogiques**

- Analyser le cahier des charges d'une entité institutionnelle
- Croiser le cahier des charges avec son projet associatif
- Se positionner sur le type de subvention à demander
- Maîtriser le vocabulaire spécifique au dépôt d'une demande de subvention
- Déposer un dossier de subvention enligne

# **Contenu de la formation**

# • **ANALYSER LE CAHIER DES CHARGES DE L'APPEL À PROJET OU DE LA SUBVENTION DEMANDÉE**

- o Connaître et maîtriser les actions et projets de développement retenus par une institution
- o Acquérir des outils vous permettant d'être efficient dans votre analyse du cahier des charges
- o Déterminer après lecture si mon association est éligible
- o Notifier les thématiques éligibles
- o Croiser son projet associatif avec la thématique éligible

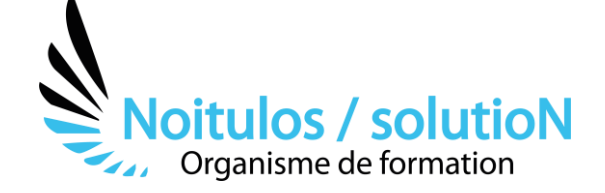

# • **MAÎTRISER LE VOCABULAIRE SPÉCIFIQUE À UNE PLATEFORME DÉMATÉRIALISÉE**

- o S'exercer à l'aide de travaux pratiques sur les thématiques propres à la lettre de cadrage de la subvention
- o Connaître le vocabulaire spécifique des demandes de subvention :
	- Nature de la demande
	- Identification de l'association
	- **Moyens humains**
	- Budget de l'association
	- Budget du projet
	- Projet et objet de la demande
	- Attestation

#### • **CONSTRUIRE SON PROJET DE SUBVENTION À DEPOSER**

- o Présenter son projet de manière précise :
	- Nature de la demande
	- **Objectifs**
	- **Description**
	- Moyens matériels et humains
- o Déterminer vos objectifs
- o Déterminer votre évaluation avec des indicateurs de résultat, de performance, d'impact

### • **DÉPOSER SA SUBVENTION SUR UNE PLATEFORME DÉMATÉRIALISÉE**

- o Remplir les données administratives sur la plateforme
- o Remplir la partie fonctionnement du dossier de subvention
- o Remplir la partie investissement du dossier de subvention
- o Remplir la partie projet spécifique / manifestation du dossier de subvention
- o Remplir le budget prévisionnel du dossier de subvention
- o Déposer un dossier de subvention en ligne

# **Organisation de la formation**

# **Equipe pédagogique**

BALS Olivier

# **Moyens pédagogiques et techniques**

- Accueil des stagiaires dans une salle dédiée à la formation pour les formations en présentiel
- Plateforme extranet / E-learning pour les formations en distanciel
- Rendez-vous Visio réguliers avec le formateur pour être accompagné tout au long de sa formation
- Documents supports de formation projetés ou en ligne
- Exposés théoriques 30 %
- Etude de cas concrets 70 %
- Quiz en salle ou en ligne
- Mise à disposition en ligne de documents supports à la suite de la formation.

# **Dispositif de suivi de l'exécution de l'évaluation des résultats de la formation**

- Feuilles de présence
- Durée de la connexion du stagiaire sur la plateforme E-Learning
- Questions orales ou écrites (QCM)
- Mises en situation
- Formulaires d'évaluation de la formation

#### Depuis le 01/01/2020 au 30/09/2023

Nombre de stagiaires accompagnés : Taux d'abandon : Taux de satisfaction global :

*Mise à jour le 02/10/2023*